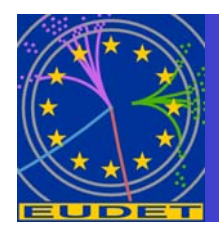

# **JRA1 Beam Telescope DAQ and Trigger**

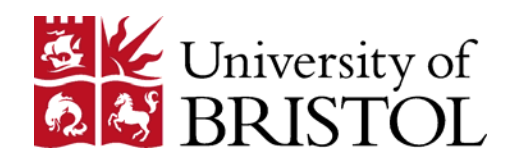

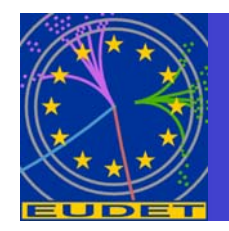

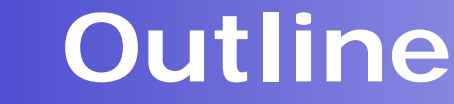

- Aims
- People
- Structure
- z DAQ
- **Trigger**

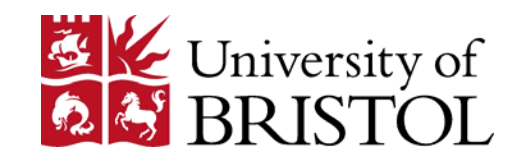

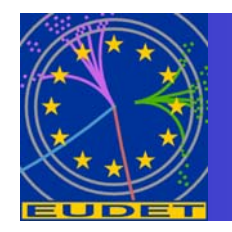

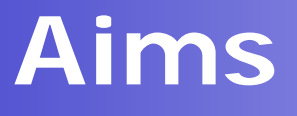

• To allow groups to use the EUDET beam telescope with the minimum of difficulty.

- Modular
- **Simple Interface**

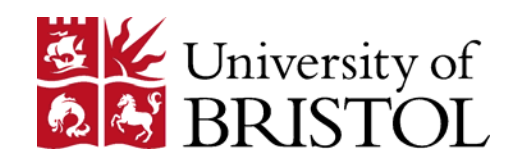

# **People involved in JRA1 DAQ**

- **Uni Geneva ( M. Pohl, D. Haas, E. Corrin)** 
	- Responsible for overall JRA1 DAQ framework.
	- **Produced "Demonstrator DAQ" from MAPS & DEPFET** DAQ
- **"Strasbourg" ( G. Claus et. al.)** 
	- **BEAD MAPS DAQ ( building Telescope)**
- Bonn (H. Kruger), Manheim (P. Fisher)
	- DEPFET DAQ (Test users)
- **Bristol/LCFI (D. Cussans)** 
	- **Trigger hardware (Test users, CCD, ISIS)**

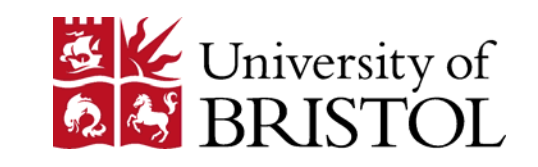

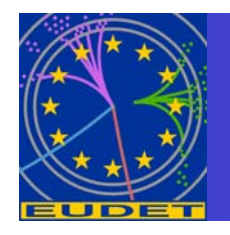

- How should the device under test be integrated with JRA1 beam telescope?
- Considerable thought given to this, since within the group there are tricky decisions to be made
	- **Different groups with different detector** technologies and different, pre-existing DAQ systems.
	- **Nobody has a large pool of effort to re-write** existing code.

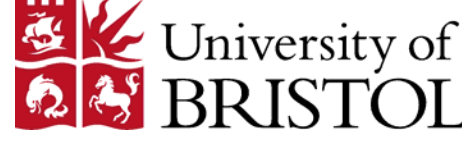

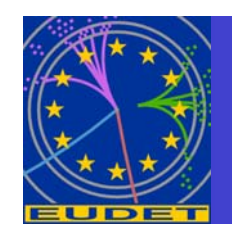

### **Option1: Integration at 'hardware level'**

- Use special purpose hardware interface to read out everything
- DUT users must comply to hardware specs
- Use one integrated DAQ software

### Problems:

- all users must use special interface & DAQ
- **Probably large overhead when** using in lab

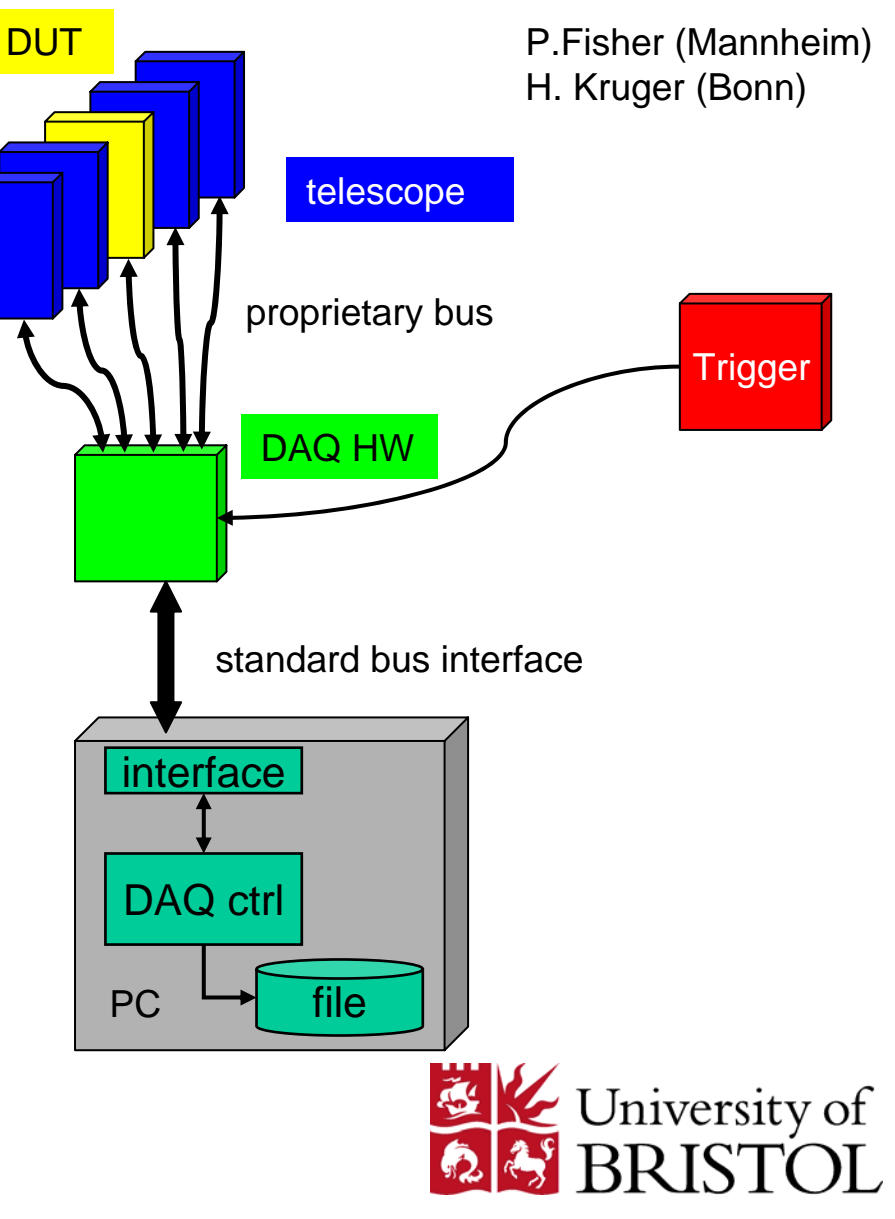

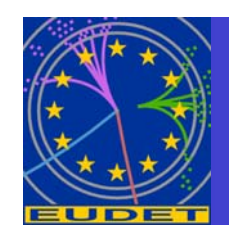

### **Option 2: Integration at 'software level'**

- DUTs provide their own DAQ hardware
- They can use 'any' PC interface
- Use one integrated DAQ software
- Problems:
	- **The' DAQ PC must** provide required h/ware interface.  $\qquad \qquad$   $\qquad \qquad$   $\qquad$   $\qquad$

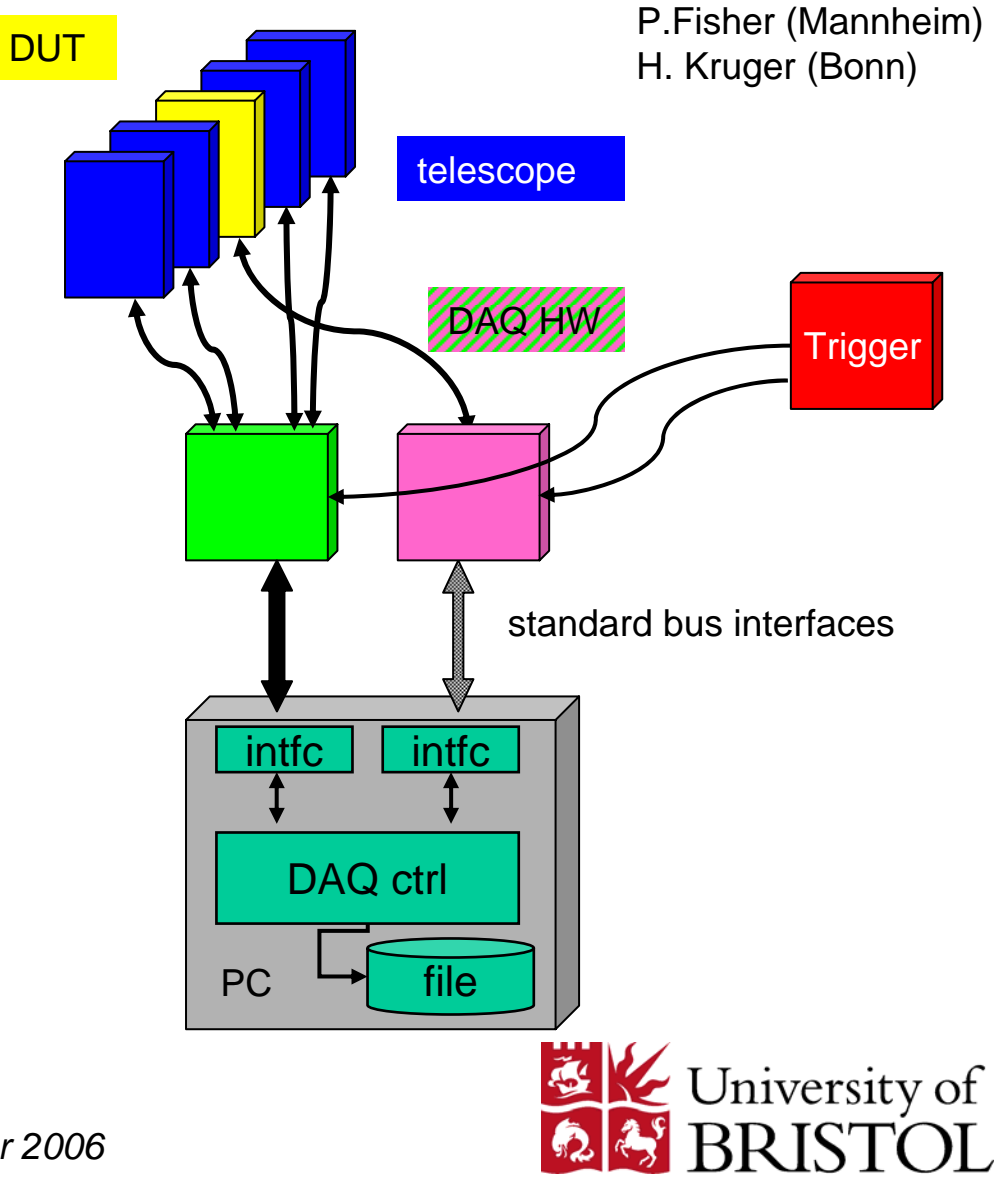

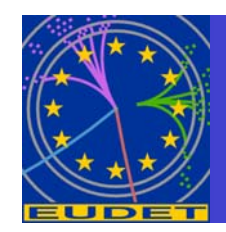

### **Option 3: Integration at 'data level'**

- Use completely different hardware for the DUTs**DUT** 
	- **Connect DUT to a separate** PC
	- **Readout Software is** provided by the DUT user.
	- **DUT sends only DATA to** DAQ. This can be on same PC or via TCP/IP

### Problems:

 $\blacksquare$  How to make sure that devices are configured correctly at start of run.

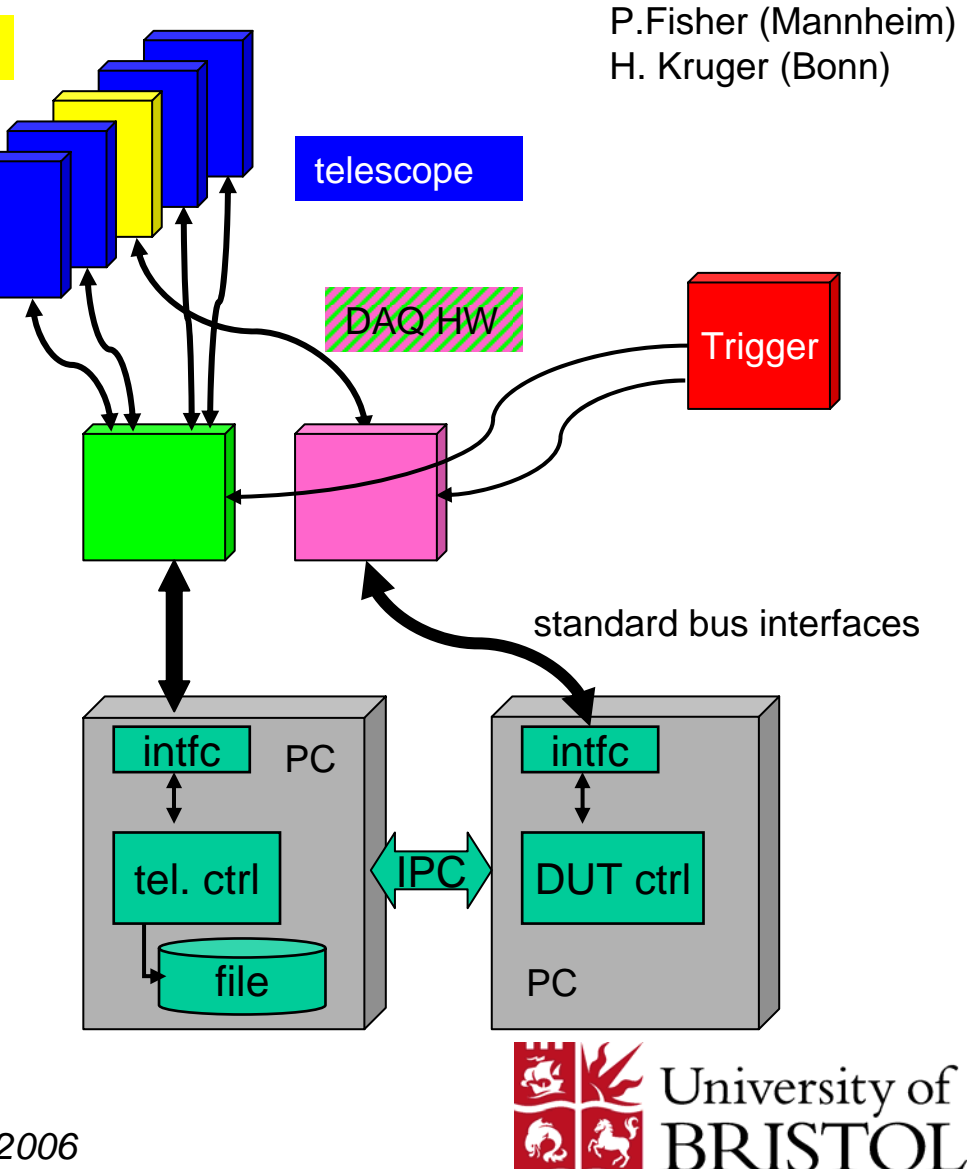

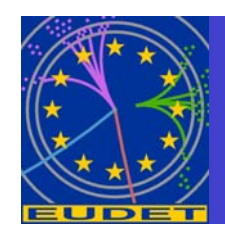

### **Option 3: Integration at 'trigger level'**

- Use completely different hardware and DAQ for the DUT
	- **Synchronize only with Trigger, Busy** and Reset signals.
	- Readout Software, DAQ and data storage is provided by the DUT user.
	- **Exents combined off-line.**

### Problems:

- **Run control and configuration**
- П Online monitoring difficult.
- П No way of detecting slippage between DUT and telescope evt #

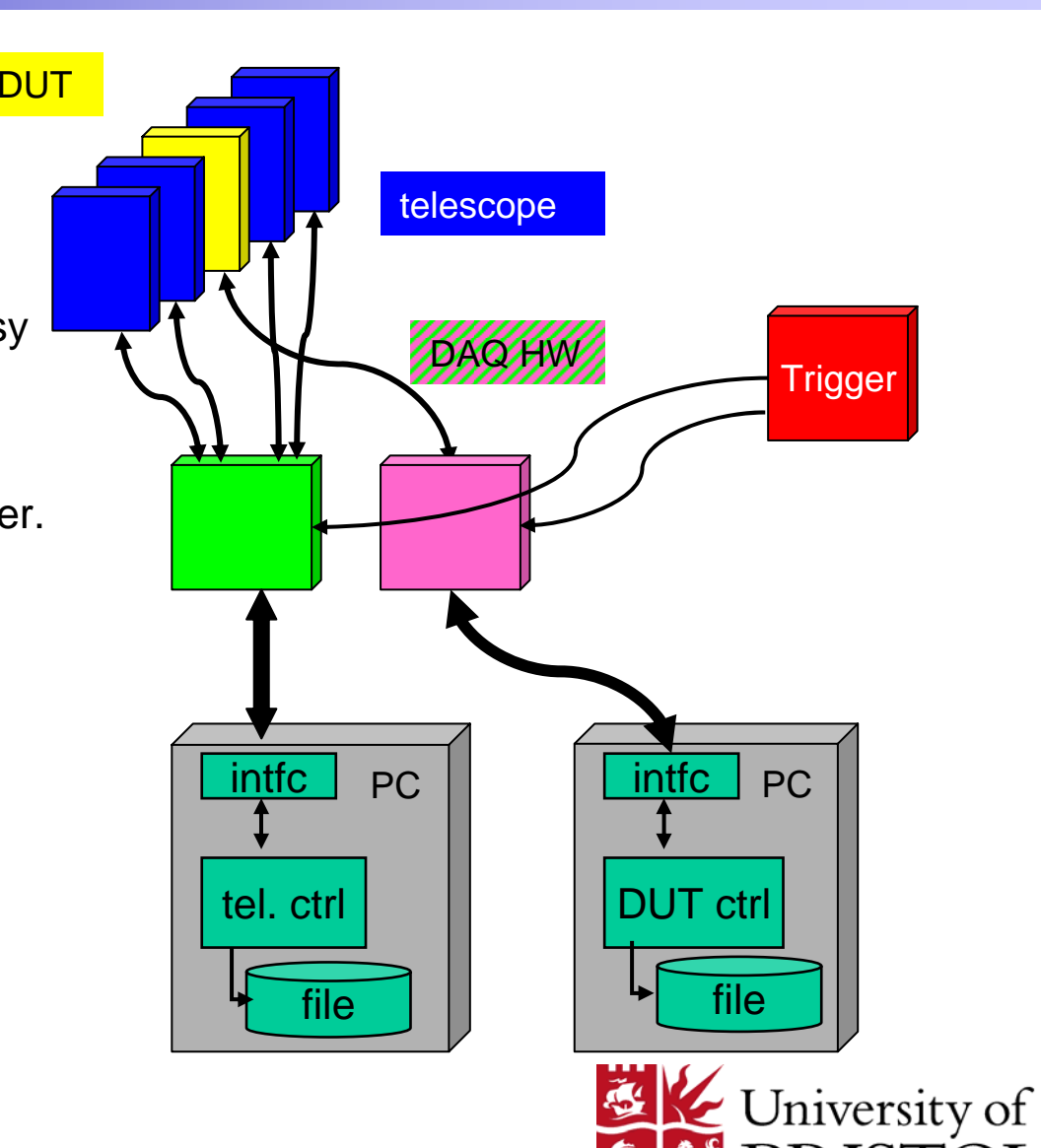

3R ISTÓL

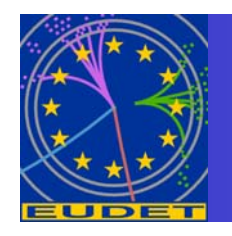

# **Integration**

- Decided to favour integration at the trigger level.
	- **Integration at the hardware or s/ware level places** too many burdens on DUT (requires rewrite of large amount existing code)
	- **Integration at the trigger level leaves the DUT** "flying blind" ( no monitoring, so won't spot mismatch between DUT and telescope event numbers until too late). However, a DUT can do this if they really want to…

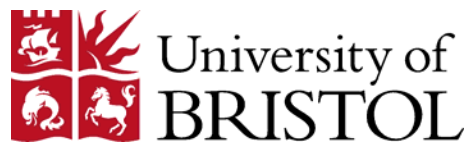

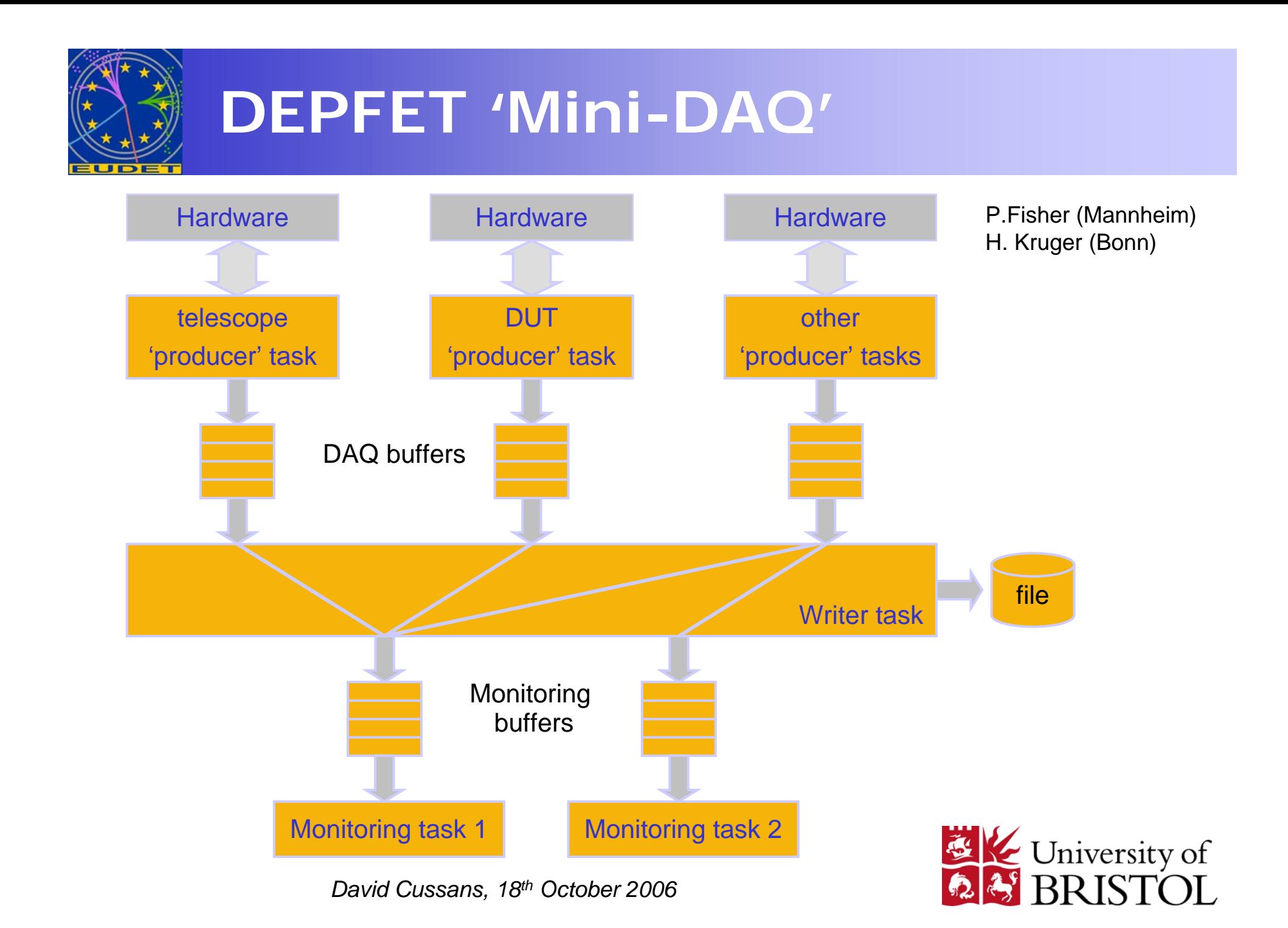

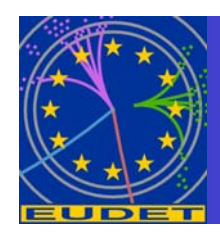

### **Hardware : Based on Imager board + PC**

- **MAPS Readout board developed at IPHC**
	- **For our beam Si-Strip Telescope upgrade ( VME / USB )**
- **Data transfer to PC with USB 2.0 link**
- **Digital sequencer to control MAPS**
- **Analogue pixel stream acquisition ( 12 bits ADC, at up to 50 MHz )**
- **Can control MAPS with up to 1 Million pixels**
- **CDS calculation, Trigger handling on board Firmware ( Virtex 2 )**
- **On board zero suppression is foreseen ( But not for June 2006 )**

### **Software : Windows DAQ**

- **One PC can control up to 6 boards**
- **Event rate with 6 Planes of Mimo\*3M ( 64 KPixels ) 30 – 40 Hz ( 10 MHz - CDS )**
- **DAQ application : Stand Alone mode or Slave in JRA1 Global DAQ**
- *David Cussans, 18th October 2006* **JTAG Slow Control is also provided to configure Mimo\*3M ( PC // Port )**  $\mathbb{Z}$  M University of

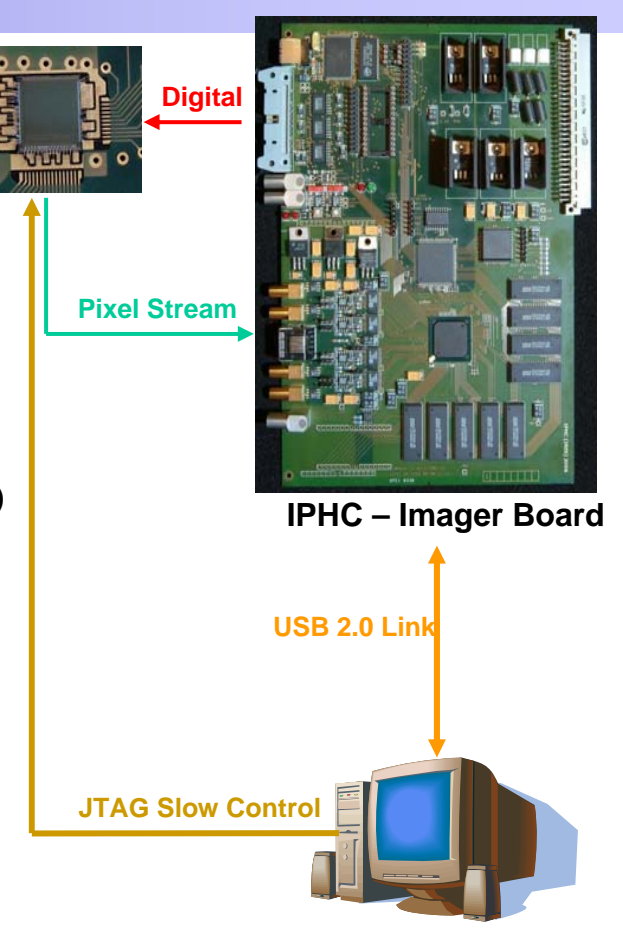

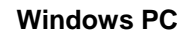

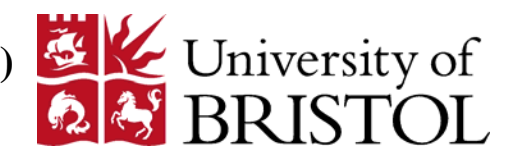

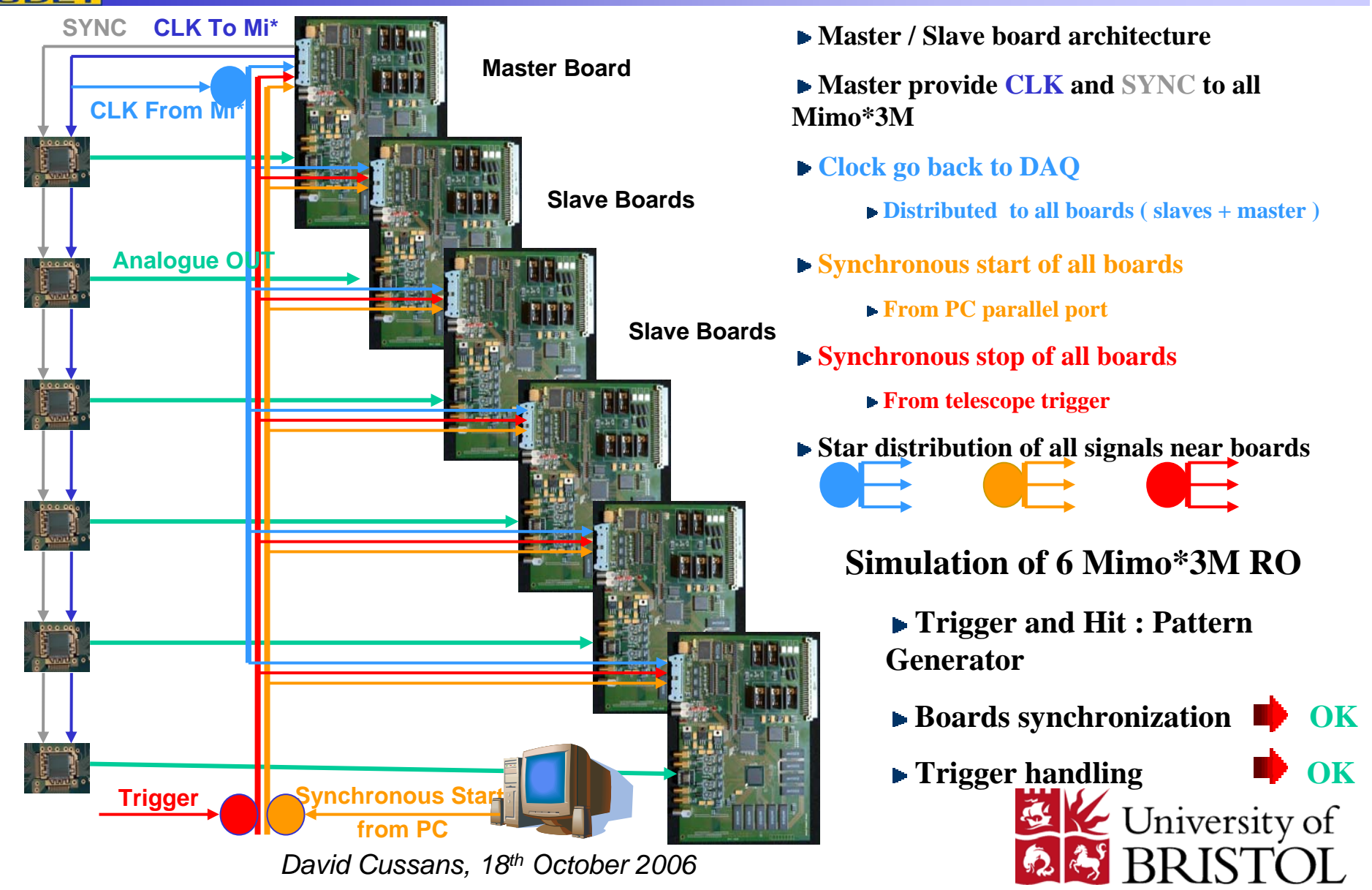

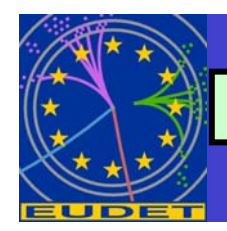

### **How to do it ?**

- **A Master / Slave architecture**
	- **IPHC " DAQ Engine " Application is a slave**
	- **EUDET JRA1 Run Control is a Master**
- **Interface with two protocol** 
	- **RRCP ( Remote Run Control Protocol )**
	- **RMP ( Remote Monitoring Protocol )**
- **Advantages**
	- **IPHC ( Exist for Si-Strip Telescope ) and JRA1-EUDET Data Monitoring and Data Storage strategies can be used**

**The " DAQ Engine " can be Tested in our Si-Strip Telescope before integration in EUDET MAPS Telescope**

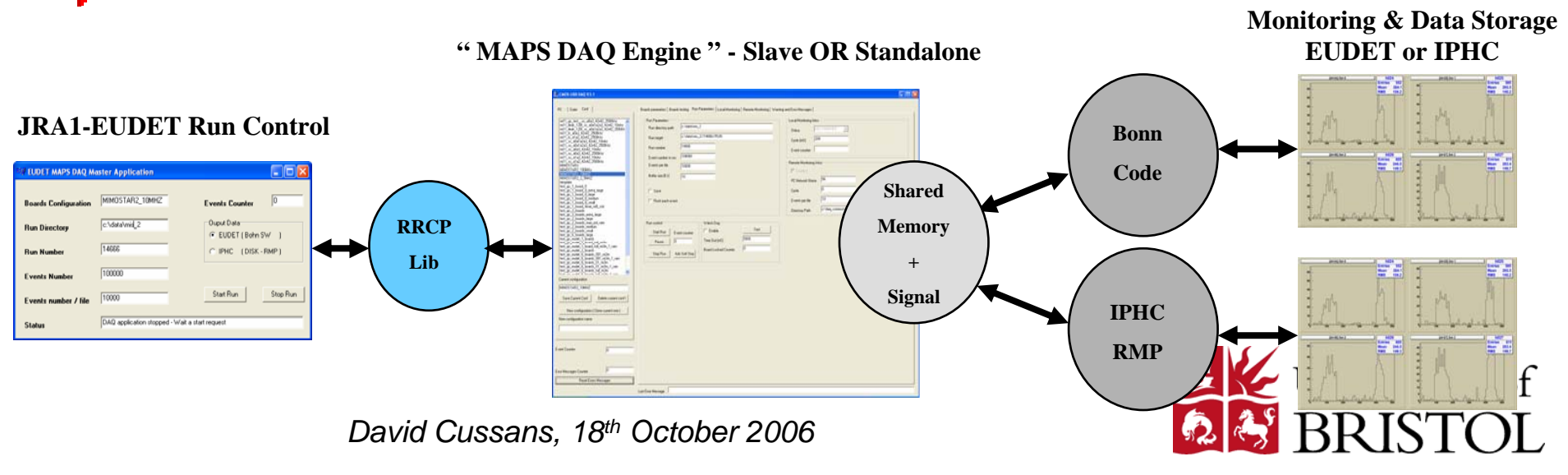

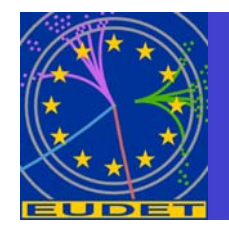

## **Integration**

**• Emlyn Corrin at Geneva has taken** Strasboug DAQ and Bonn/Manheim DAQ and integrated them into a "prototype JRA1 framework"

• Ready for beam tests (including trigger)

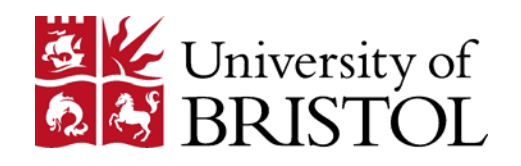

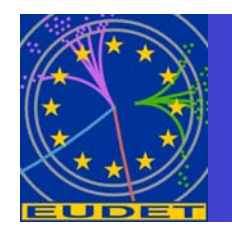

# **Trigger Hardware**

# • Simple and cheap (  $<$  €1500 ) enough to have in DUT home lab.

**Also simple enough to be emulated "at home"** 

## **• Functionality**

- Receives NIM and/or PMT signals and passes trigger on to DUT and telescope front-end.
- **Detoes further triggers until all devices under test drop** "busy" signal.
- **Records timestamp for each trigger**
- **Distributes trigger number (optional)**

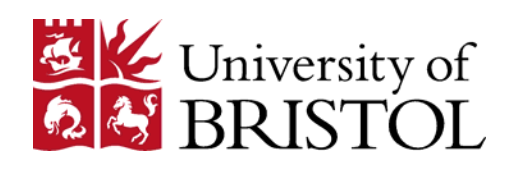

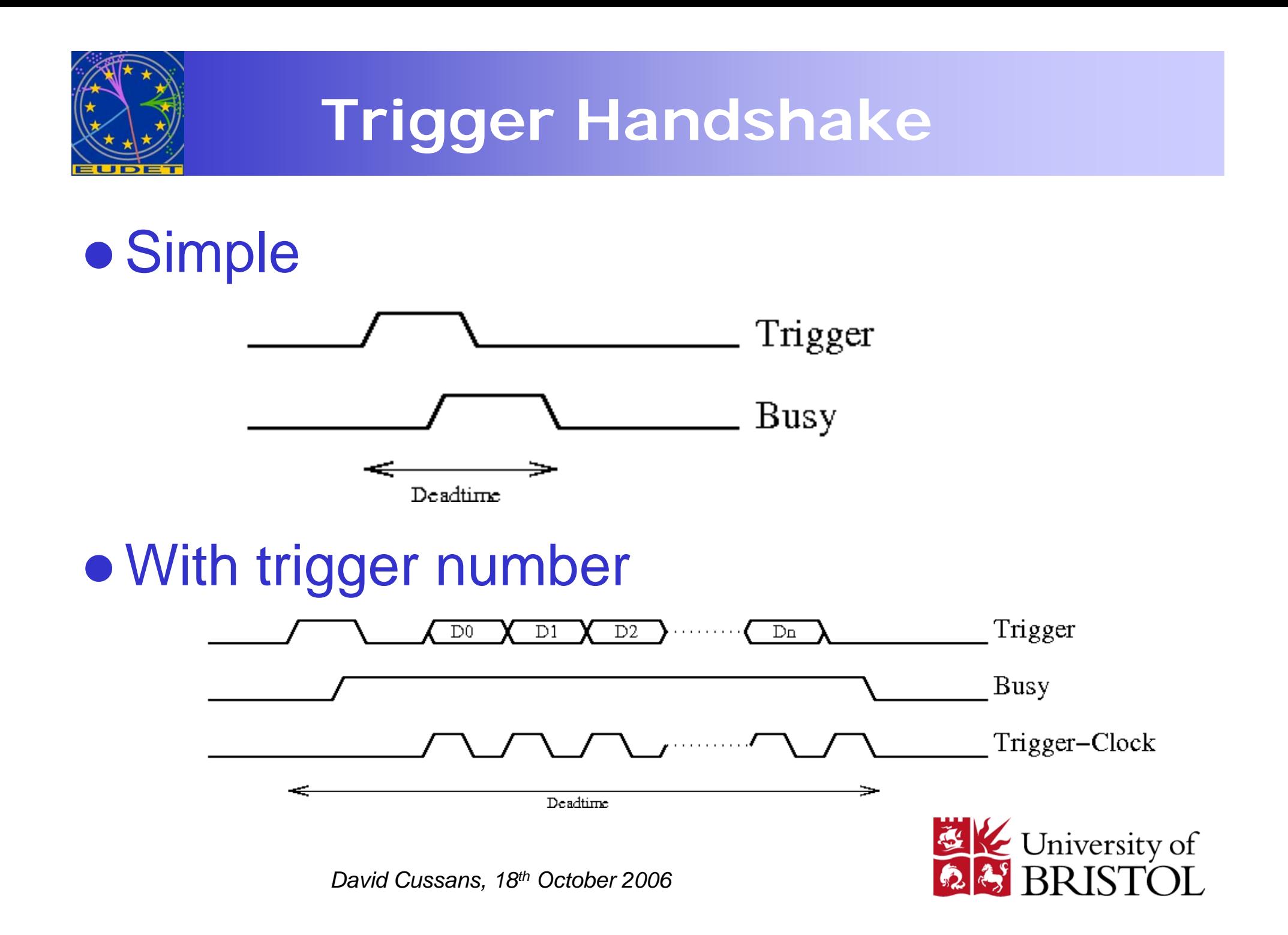

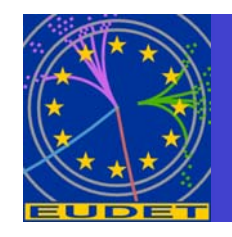

# **"Trigger Logic Unit" (TLU)**

- Four PMT/NIM inputs
- 15V outputs for powered PMT bases
- Six interfaces to DUT by LVDS on "RJ45" connectors
	- **Two interfaces can be switched to TTL (NIM if sufficient** interest) on Lemo-00
- Interface to host by USB 2.0
	- **FPGA firmware downloaded at startup from host. (Firmware** updates are simple)
	- Details http://svn.phy.bris.ac.uk/svn/uob-hep-pc017a/trunk/www/index.html

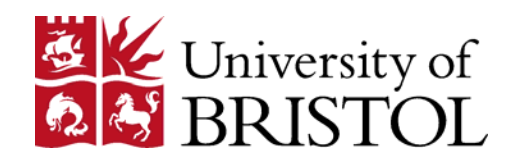

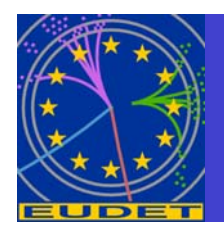

## **TLU Hardware Status**

- **Two test TLUs built. (one in Bristol, one in Geneva)**
- **Basic functionality tested at Geneva.**
- Waiting for beam-tests.
- Three further units built.
	- Waiting for discriminator daughterboards
	- Delivered by end of '06
	- ■Cost:  $€1500$  each

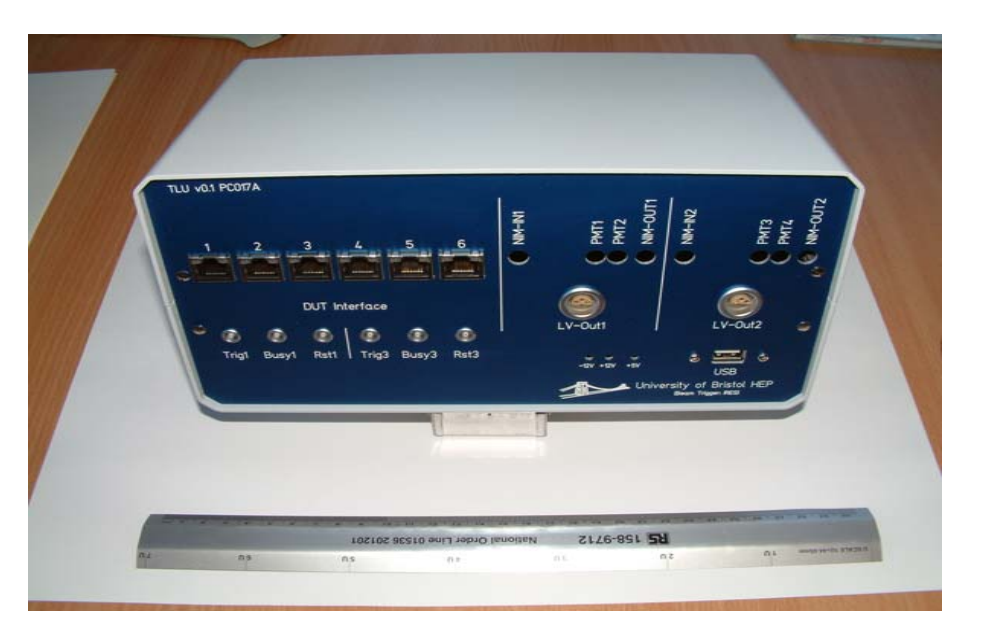

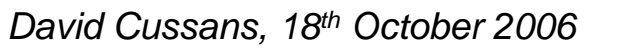

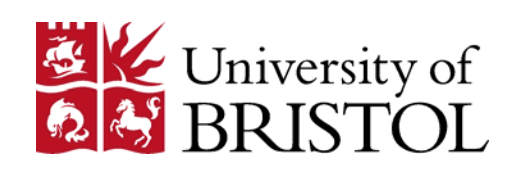

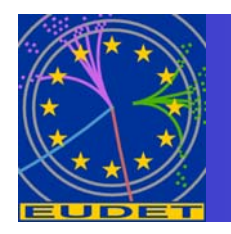

# **Host Interface to TLU**

- Commercial FPGA board ( xc3s1000fg256 ) used as heart of initial implementation of TLU
	- **Host access libraries in Linux and Windows**
	- **Alas, "closed source" so only compiled libraries can be** distributed. Possibility of replacement using Bonn code.
	- Wrapper API written in "C" and C++
	- "SWIG" used to generate interface to Python and Perl scripting languages.

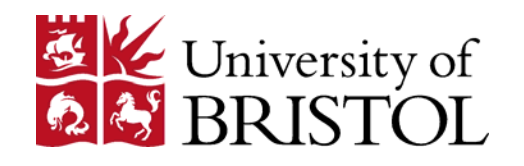

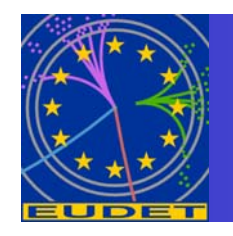

# **Future of TLU**

- Accept inputs of (or generate internally) clock and beam related information (eg. Fake bunch-train-ID, bunch-ID) and fan-out to DUT
	- Can be prototyped with existing hardware
	- Keep existing RJ45 trigger/busy/reset interface. Add additional RJ45
- Clock out trigger number/timestamp/etc from TLU into DUT FIFO - reduce dead-time, allow more info.
- triggerless David Cussale, it the *Lite Leas* cope or DUT<sub>0</sub> • Evolve into a "Taggling Logic Unit" for use with

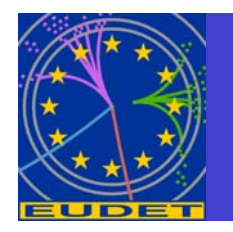

### **Summary**

- JRA1 group aiming for a system that not only gives excellent tracking performance but is also easy to interface to.
- Fruitful debate and discussion continues into how best to partition the system and divide effort.
- Existing DAQ systems from MAPS and DEPFET sensor programs have been integrated into a prototype JRA1 framework and are ready for beam-test.
- Trigger hardware has been built and is ready for beam-test.

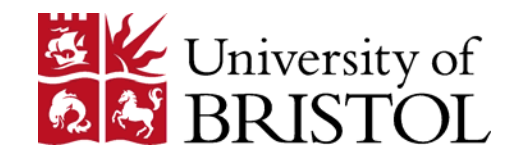